## SAP ABAP table TWISPC\_ZUSKZ {Retail Planning: Additional Key Figures}

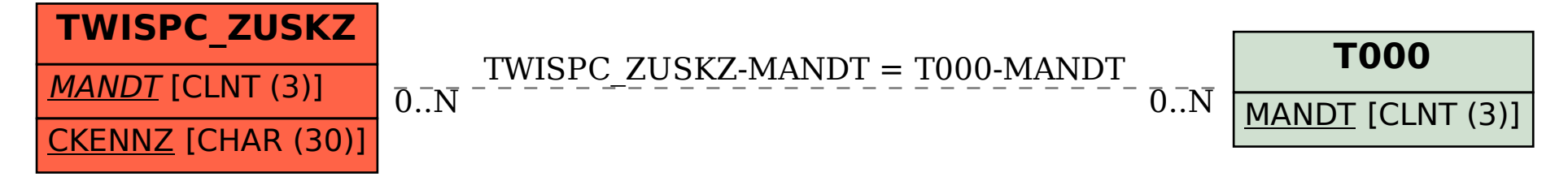